# الاختبارات الإلكترونية بجامعة إفريقيا العالمية

Electronic tests at the University of Africa

اعداد

## المنذر صلاح نور الدائم عادل على عبد العزيز محمد صلاح عبدالعزيز قسم علوم الحاسوب جامعة إفريقيا العالمية

المستخلص:

تهدف هذه الورقة إلى عرض إمكانية تطوير معيار نظام الاختبارات الإلكتروني وإمكانية اختبار وتطبيقه على أرض الواقع بحيث يمكن أن يحل محل الأسلوب التقليدي، تم تطبيق النظام في كلية الحاسوب وكلية الطب بجامعة إفريقيا العالمية على عدد ٢٨٢ طالب وبلغ عدد المواد الممتحنة إلى ١٧ مادة بين الكليتين منها (الباطنية – الجراحة) من كلية الطب (التشفير، تحليل وتصميم نظم المعلومات، تصميم المترجمات) من كلية الحاسوب التي تم من خلالها الوقوف على إمكانية تطبيق الاختبارات على كل الكليات بالجامعة ومدى نوفير الوقت والجهد على الإدارات والأسانذة والذى ينعكس إيجابا على سرعة الحصول النتائج، واستناداً على ذلك يمكن القول على أن هذا النظام جاذب للطلاب و يساعد على تقييم أفضل لأداء الطلاب مما يؤدي إلى رفع مستويات الجامعات أكاديمياً وبوصبي الباحثون باستخدامه كأساس لتقبيم الطلاب.

#### *Abstract*:

This paper aims at presenting the possibility of developing the standard of the electronic tests system and the possibility of testing and applying it on the ground so that it can replace the traditional method. The system was applied in the Faculty of Medicine and the Faculty of Medicine at the International University of Africa to 282 students. (Al-Batiniya - Surgery) from the Faculty of Medicine (Encryption, Analysis and Design of Information Systems, Design Interpreters) from the Faculty of Computer, which was to determine the possibility of applying tests to all faculties of the university and the extent of saving time and effort on departments and professors, Access results, and based on it can be said that this system attracts students and helps to better evaluate the students' performance, resulting in higher levels of academic universities, the researchers recommend using it as a basis for evaluating students

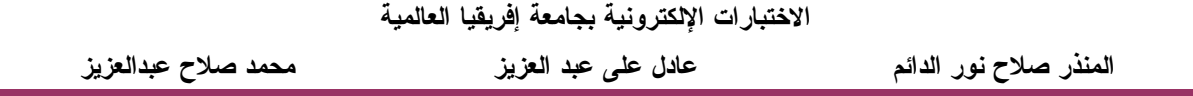

#### 1. المقدمة:

تعتبر عملية التعلم من أهم العمليات التي تساعد في تطور ونهضة العصور، ومن ضمن وحدات قياس النعلم الاختبارات بصوره عامة، سابقا كل مقاييس النعلم كانت بطريقة تقليدية أي باستخدام الورقة والقلم التي بها العديد من العيوب التي ستتطرق إليها الورقة لاحقا، ومع التطور النكنولوجي الواضح في الآونة الأخيرة أصبح من الطبيعي مواكبة نلك النكنولوجيا ونحويل الطريقة التقليدية إلى طر يقة إلكتر و نية.

في هذه الورقة يتعرض الباحثون إلى طريقة الاختبارات التقليدية في جامعة إفريقيا العالمية وكيفية إدارتها ومن ثم كيف تم تحويل أسلوب الاختبارات النقليدية إلىي إلكترونية،كما يتعرض الباحثون أيضا إلى أهم المميزات والمشاكل التي واجهتهم في نتفيذ ونطبيق الاختبارات الإلكترونية في جامعة افر بقبا العالمبة.

تعرض الورقة في الفقرة الثانية بصورة عامة أسلوب الاختبارات التقليدية (الورقية) وأهم مشاكله وعيوبها، أما في الفقرة الثالثة يعرض الباحثون أهم الدراسات السابقة التي تم اللجوء إليها، أهم الخطو ات التي تمت من اجل تحويل أسلوب الاختبار ات الور قية إلى إلكتر ونية في الفقر ة الر ابعة، إما أهم النتائج وأراء الطلاب والأساتذة التبي استخرجها الباحثون من خلال نجاربهم العملية في جامعة إفريقيا العالمية في الفقرة الخامسة، وفي الفقرة السادسة بتم مناقشة أهم التهديدات التي تواجه الباحثون، وأخيرًا نوصيات الدراسة بعد استعراض أهم انجازات هذه الورقة.

#### 1.1 مشكلة الدراسة:

تناقش هذه الورقة تجربة جامعة إفريقيا العالمية وكلية اقرأ لدراسات الحاسوب في التحول من الاختبارات الورقية إلى الإلكترونية وما هي أهم المشاكل والتحديات التي واجهت التجربة من حيث مدى تأثير ها وتتفيذها مستقبلا، وكيف يمكن معرفة آر اء الطلاب على هذه التجربة واهم الصعوبات الني يتعرض إليها الطلاب أثناء أداء الاختبارات.

#### ٢. الاختيارات الورقية:

عرف ا**لظاهر** (2002: 59) الاختبار ات بأنها عينة مختارة من السلوك (النواتج التعليمية)المر اد قياسها لمعرفة درجة امتلاك الفرد من هذا السلوك، وذلك من أجل الحكم على مستوى تحصبله من خلال مقار نة أدائه بتحصبل ز ملائه.

الاختبارات الورقية هي عبارة عن تقييم أداء الطالب في العملية التعليمية باستخدام الورقة والقلم، ويعود أصل هذه الاختبارات إلى زمن قديم ويؤكد عبد العزيز (١٩٧٧–٣٨٩) أن هذا النظام قد

 $21$ 

مارس 2019

**UIF** 

أو لا: نوجد عدد من المحاور الأساسية لإدارة عملية الاختبارات بصورتها النقليدية (الورقية) وهي إدارة الاختبارات والأستاذ والطلاب.

يقوم الأستاذ بوضع اختبار المادة وتسليمه للإدارة قبل ١٠ أسابيع على الأقل من موعد بدء الاختبار الورقي ومن ثم يقوم الطالب بأداء الاختبار ويقوم الأستاذ بأخذ الأوراق وتصحيحها في فترة لا نتجاوز الثلاثة أيام ومن ثم إرجاع الورق والدرجات إلى إدارة الاختبارات التي تقوم بإدخال درجات الطلاب ومن ثم مر اجعتها واستخر اج النتيجة في فترة زمنية لا نقل عن الشهر .

وبالر غم من أن أسلوب الاختبار ات الور قي مؤخر ا كان هو الأسلوب الوحيد لقباس قدر ات الطالب الآن إن كان به عدد من العيوب سواء على الطالب أو الأستاذ أو على الإدارة:

أولا ا**لطالب:** غالبا يستخدم في الاختبار الورقي أسلوب الكتاب المقالي<sup>٬</sup> الذي بدور ة لا يقيس جميع القدر ات الإدر اكية كما نكون غالبا بعض الأسئلة المقالية ذات الطابع الذي يغلب علية التخمين، وأيضا من المشاكل والصعوبات التي نواجه الطلاب في الاختبار الورقي وخصيصا طلاب كلية الطب في جامعة إفريقيا العالمية أن هناك اختبار بسمي ospe والذي بدورة يعرض للطلاب صورة وتحتوى على عدد من الأسئلة عن طريق أداة العرض (projector) ونكون مدة العرض دقيقة واحدة فقط لروية الصورة والتفكير في إجابتها قبل أن يتم الانتقال إلى الصورة التي تليها مما قد يربك الطالب في حالة عدم الندقيق في الصورة بالشكل المثالي.

**ثانيا الأستاذ:** من أصعب المهام التي تواجه الأستاذ هي عملية التصحيح وخصيصا إذا كان عدد الطلاب كبيرًا ومدة التصحيح في جامعة إفريقيا العالمية محددة مسبقًا وهي ثلاثة أيام كما ذكرنا سابقا.

**ثالثًا الإدارة:** وهي بها عدة مهام ومشاق تواجهها ومنها تصوير الاختبارات وجمعها وترتيبها و لا ننسى أيضا النكلفة العالية في الورق، ونتيجة على ما سبق اقترح الباحثون تطبيق نظام الاختبارات الإلكترونية والتي بدورها توفر الكثير من العناء على الطالب وعلى الأستاذ وعلى إدارة الاختبارات.

#### ٣. الدراسات السابقة:

تعتبر الدر اسات السابقة من أهم الأشياء التي تساعد في توفير بيئة مثالية للأنظمة بحيث تمكنك من حصر جميع المشاكل السابقة وإيجاد الحلول المثالية لها، تعرض الباحثون في هذه الورقة لعدد من الدراسات ومنها **تجربة كلية النهضة** والتي بدورها تم تطبيقها في حوالي عام ٢٠١٣ بشكل مستمر

22

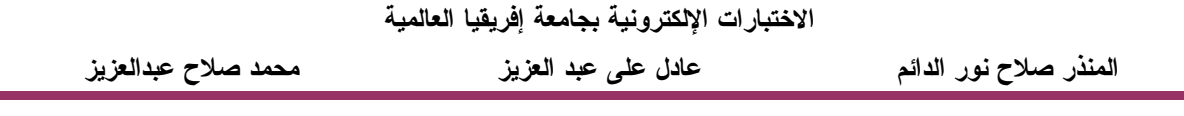

بحيث تم إدخال بعض المواد في بداية التجرية ومن ثم تم زيادة عدد المواد رويدا رويدا في السمسترات التي تليها وقام الباحثون في شهر نوفمبر من عام ٢٠١٦ بزيارة لكلية النهضة من خلال هذه الزيارة اتضح أن كل اختبارات الكلية تحولت من الصورة الورقية إلى الصورة الإلكترونية، أما **التجربة الثانية** فهي تعتبر من أقدم التجارب على مستوى السودان تجربة طلاب كلية الطب جامعة النيلين في مجال اختبار الطلاب الكترونيا بدأت هذه التجربة منذ حوالي عام ٢٠١٠ ومستمرة إلى الآن، أما التجربة الأخيرة التي تم التطرق إليها وهي تجربة جامعة السودان المفتوحة والتي تعتبر من أهم التجارب بحيث يتم امتحان طلاب الدراسات العليا في أكثر من مركز مختلف الولايات في آن و احد .

## ٤. الاختبارات الإلكترونية:

هي عبارة عن معيار من معايير تقييم الطالب باستخدام تكنولوجيا المعلومات تعمل على تقييم أداء الطالب الكتر ونيا تم تصميمها باستخدام إحدى البر مجيات من أهم ما يميز ها هي العملية التفاعلية، سرعة الحصول على النتائج، تعدد الوسائط، المرونة، توفير الوقت، والتصحيح التلقائي".

## 1.٤ برنامج الموودل:

هو عبارة عن برنامج مفتوح المصدر صمم باستخدام لغة الـــ php وقاعدة بيانات MySQL، ويقع تحت رخصة GNU ويدعم أكثر من40 ألف طالب جامعي ومستخدم في أكثر من 139 دولة، وهو برنامج تعليم الكتروني متكامل بحيث يمكن عمل اختبارات الكترونية عن طريقة إلا أن به العديد من العيوب والتي تم حلها عن طريق **نظام الاختبارات الإلكتروني الآمن**.

#### ٢.٤ نظام الاختبارات الإلكتروني الآمن E-Exam:

هو عبارة عن متصفح مخصص للعمل على نامين بيئة الاختبار داخل نظام إدارة التعلم، عندما يستخدم الطالب منصفح الـــ E-Exam لا يستطيع عمل أي شي باستثناء حل الاختبار ومن أهم ما يميزه أيضا يتم عرض الاختبار على وضع ملء الشاشة ولا يمكن تصغيره أو التحكم في حجم المتصفح، كما يتم منع تبديل المهام أو الوصول إلى تطبيقات أو برامج أخرى، خيارات القائمة وشريط الأدوات في المنصفح معطلة باستثناء الرجوع إلىي الوراء و النقدم إلىي الأمام والنحديث، منع الخروج من المتصفح نهائيا أثناء الاختبار، تعطيل وظائف التبديل (\_switching) الخاصة بالجهاز، تعطيل مدير المهام للجهاز (task manger)، تعطيل وظائف النبديل وشريط أدوات المهام (task bar) الخاصة بالجهاز باستخدام الـــ dynamic list library)dll)، إغلاق خيارات الإغلاق(shutdown) و اختيار المستخدم (switch user) لزيادة أمان الاختبار الإلكتروني كما يحتوى أيضا على أدوات

مارس 2019

مساعدة يستطيع الطالب الاستفادة منها أثناء الاختبار مثل مكان للكتابة (text) وآلة حاسبة (calculator) للمساعدة في العمليات الحسابية.

#### ه. التطبيق والاختيار:

تعتبر عملية النطبيق والاختبار هي من أهم المراحل في تحديد مدى فاعلية النظام أم لا، تم اختبار الطلاب هذه المرة في الاختبارات النهائية بدلا من الاختبارات النصف سنوية التي تم اختبار هم عليها لأكثر من عام في كلية الحاسوب بجامعة إفريقيا العالمية و ساعدت كثيرا في إعداد وتجهيز الطلاب على كيفية حل الاختبارات الإلكترونية وتمت الاختبارات على كليتي الحاسوب والطب في جامعة إفريقيا العالمية في تخصصات (علوم الحاسوب- نقانة المعلومات –نظم المعلومات–الجراحة– الباطنية–الطب النفسي) وبلغ عدد الطلاب الكلي ٢٨٢ طالبا وكان توزيعهم كالآتي:

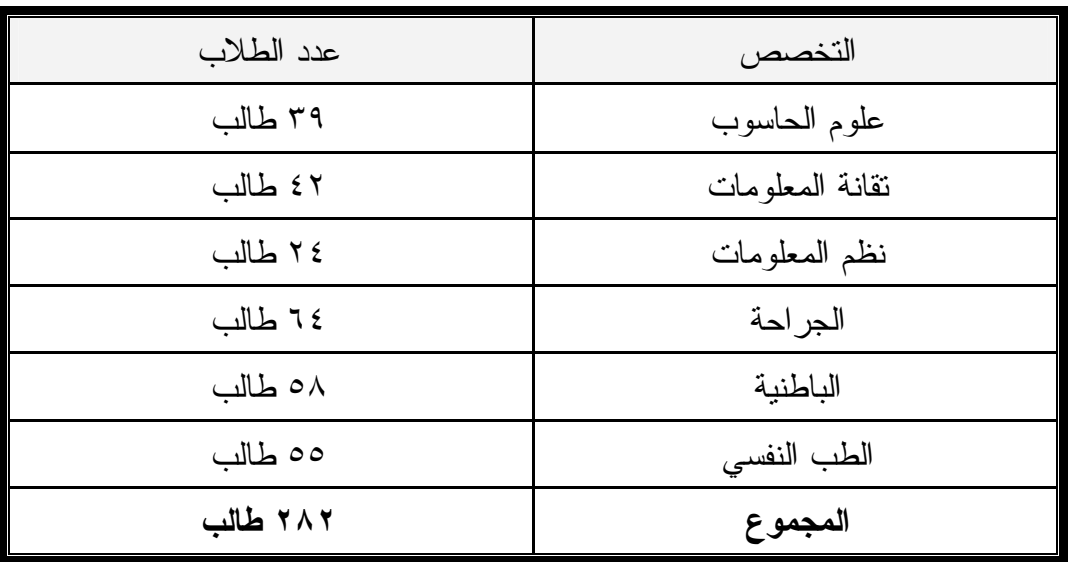

تم توزيعهم على ٥ معامل مختلفة داخل الجامعة وكانت سعة المعامل كالآتي (٣٥-١٧-١٤-١٤ ٢٠-١٦) جهازًا وتم توزيع الطلاب بناءًا على عدد الأجهزة الموجودة في تلك المعامل، وبلغ عدد المواد ١٧ مادة وهي كل مواد الحاسوب النالية (النجارة الإلكترونية, إدارة الاتصالات، نظم المعلومات الإدارية، تقنيات قواعد البيانات، مناهج البحث العلمي، المعالجات المصغرة، النمذجة والمحاكاة، التشفير، تحليل وتصميم نظم المعلومات٢ ، تصميم المترجمات، إدارة شبكات، برمجة نظم تجارية، معمارية الحاسوب المنقدمة، تقنيات الانترنت ) وبعض من مواد كلية الطب(اختبار الباطنية، اختبار الجراحة والعظام، اختبار الطب النفسي) وواجهة الباحثون عدد من الصعوبات لتطبيق التجربة في الجامعة منها اعتراض بعض من اصطاف العمل على الاختبارات الإلكترونية وأنها لا تقيس أسلوب الطالب و عدم نوفر كل الأجهز ة في مكان و احد.

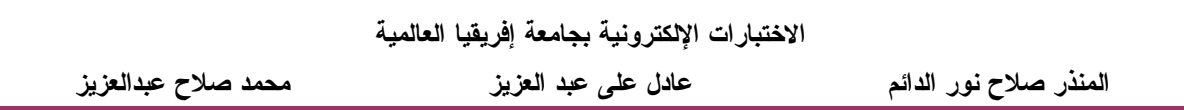

## ٦. نتائج البحث:

1. 1 أولا: استبيان كلية الحاسوب:

تم توزيع استبيان على طلاب وأساتذة كليتي الحاسوب والطب وقام الباحثون بسرد عدد مـــن النتائج التي تم التوصل إليها عن طريق نتائج الاستبيان، ومن النتائج التي تم التوصل إليها إنه لا توجد صعوبة في إجراء الاختبار ات ومدى تطبيقها مستقبلا وإن عدد الجلسات التي يحتاجها الطلاب للندريب للاختبار الإلكتروني هي جلسة واحدة، إلا أن من أهم النتائج التي اســتتتجها البـــاحثون مـــن خـــلال الملاحظة وظهر جليا من خلال الشكل ٢,٢,٥ وهي سهولة تعامل طلاب كلية الطـــب مـــع الاختبـــار الإلكتروني على الرغم من عدد الجلسات القليلة التي تم تدريبهم عليها مقارنة بطلاب كلية الحاســوب وبعد تحليل نتائج الاستبيان عن طريق برنامج التحليل الإحصائي ( spss) وقياس مدى ثبات الاستبيان عن طريق معيار ألفا كرنباخ بلغت نسبة الثبات إلى ٦٢% وهي نسبة مقبولة لمدى ثبــات الاســـتبيان وبعد تحليل جميع نتائج الاستبان كانت النتائج كالآتي:

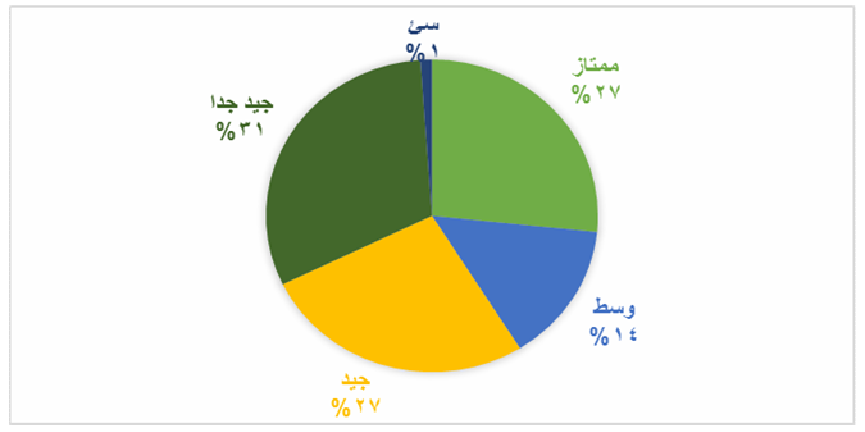

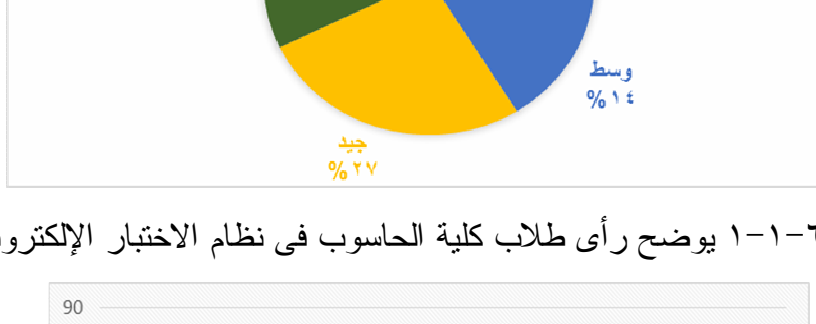

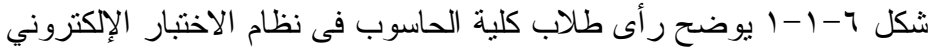

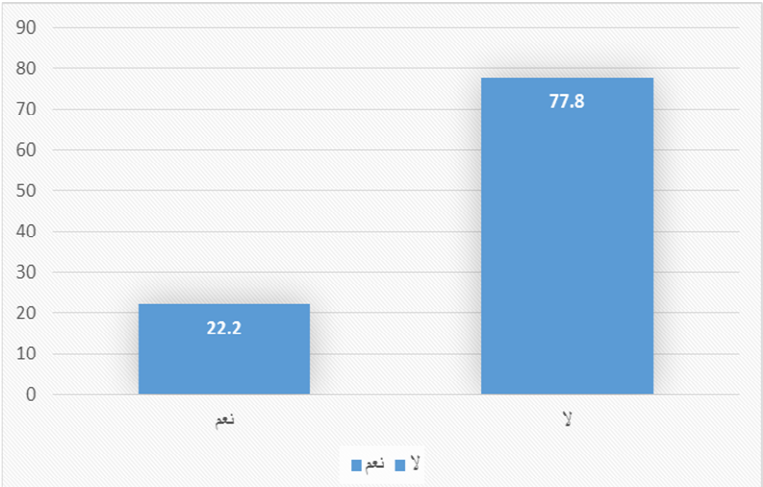

شكل ٦-١-٢ يوضح مدى صعوبة استخدام النظام بالنسبة لطلاب الحاسوب

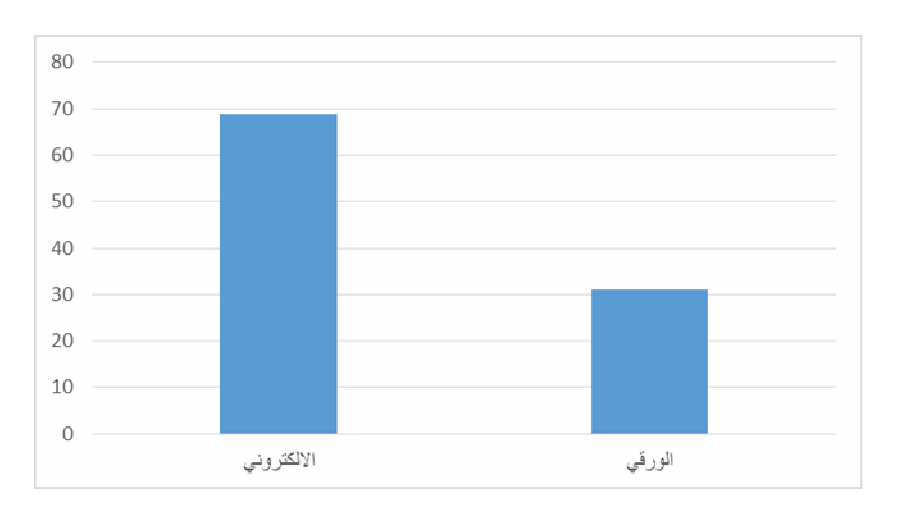

شكل ٦–١–٣ يوضح مدى أفضلية الاختبار الإلكتروني بالنسبة لطلاب الحاسوب

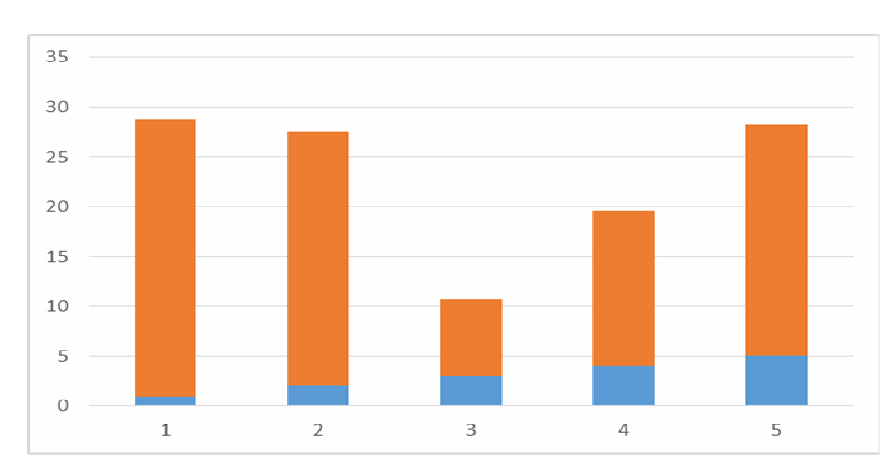

شكل ٦–١–٤ يوضح رأى طلاب الحاسوب في عدد الجلسات الكافية حتى يستطيع التعامل مع نظام الاختبارات الإلكتروني

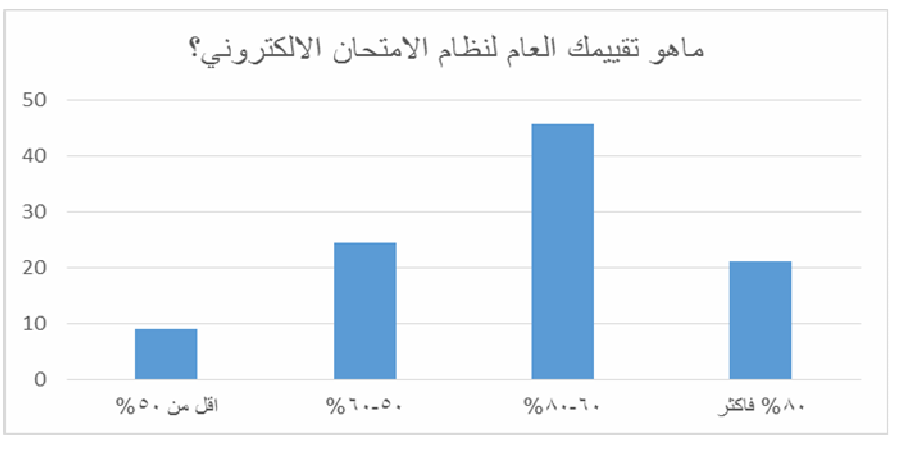

شكل ٦–١–٥ يوضح تقييم طلاب الحاسوب في نظام الاختبارات الإلكتروني

IJIE

#### الاختبارات الإلكترونية بجامعة إفريقيا العالمية

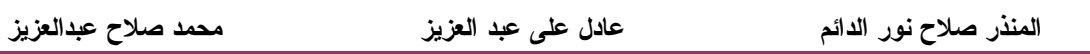

#### ٢-٢ ثانيا استبيان كلية الطب:

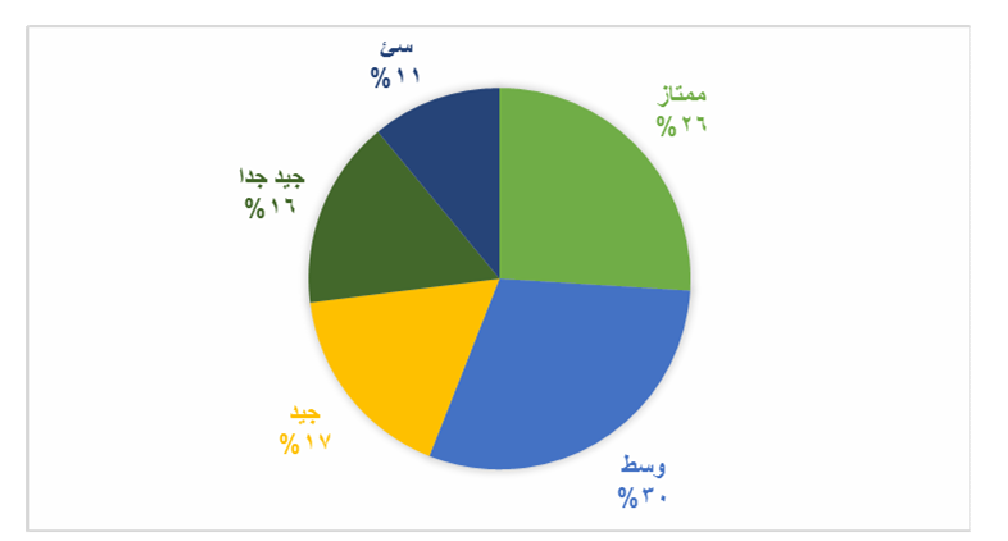

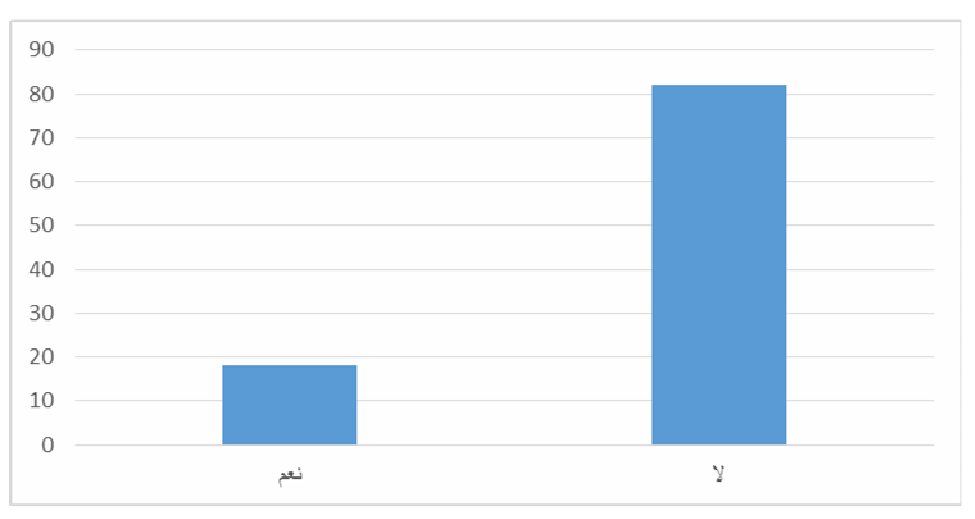

شكل ٦–٢–١ يوضح رأى طلاب الطب في نظام الاختبار الإلكتروني

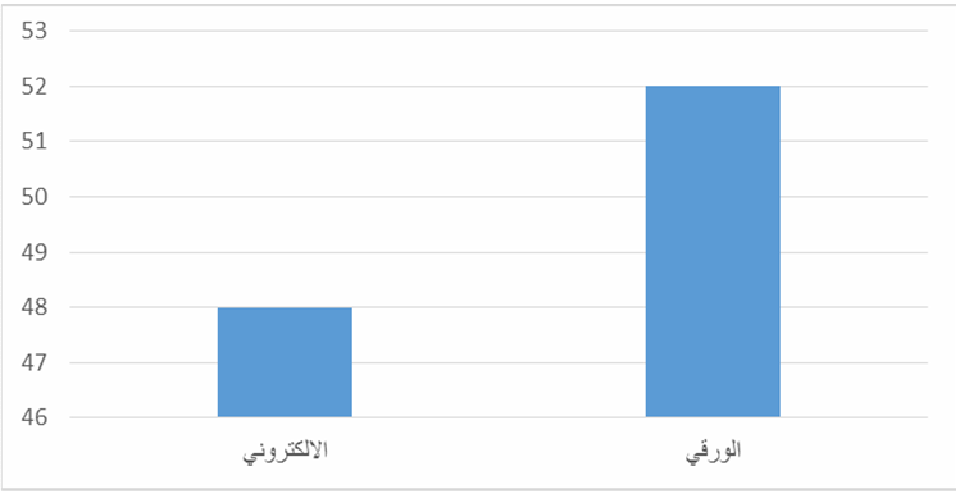

شكل ٦-٢-٣ يوضح مدى صعوبة استخدام النظام بالنسبة لطلاب الطب

شكل ٦–٢–٤ يوضح مدى تفضيل الاختبار الإلكتروني بالنسبة لطلاب الطب

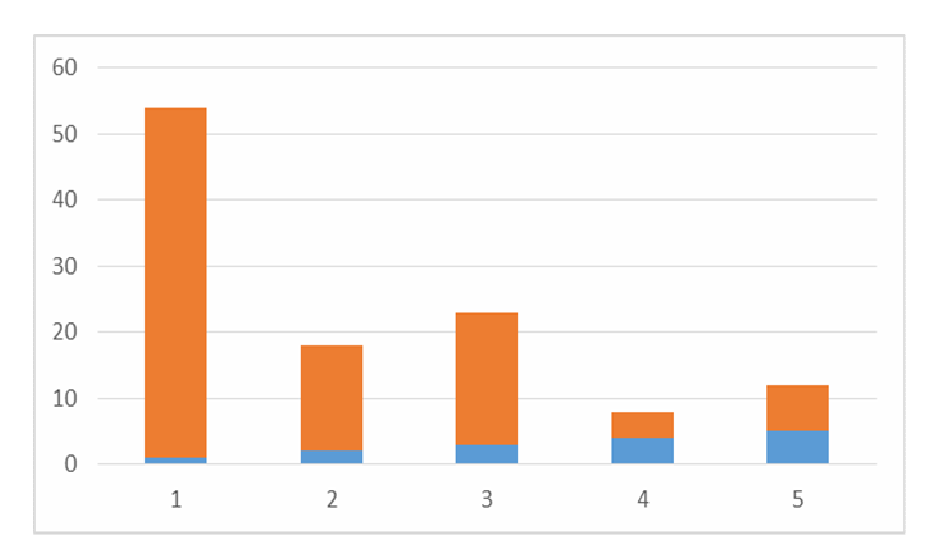

IJIE

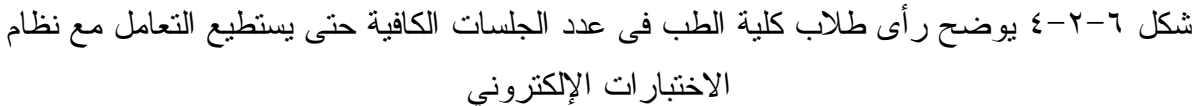

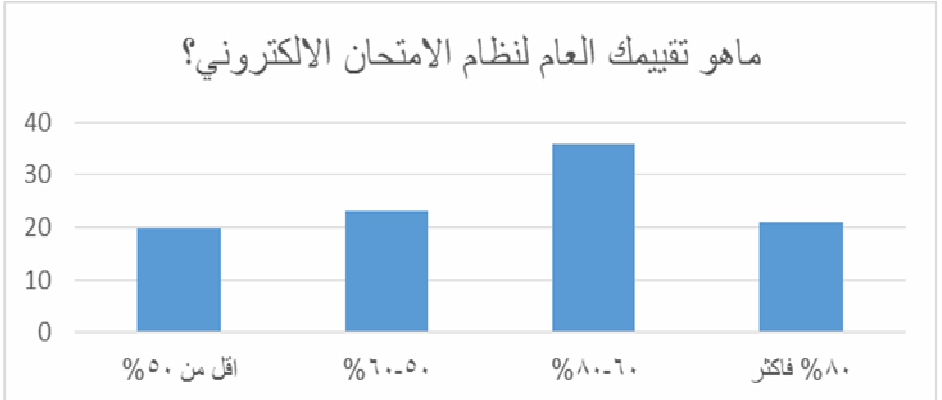

٣-٦ النقاش:

بعد أن تم توزيع الاستبيان على ٩٠ طالب من كلية الحاسوب و ١٠٠ طالب من طلاب كليـــة الطب بجامعة إفريقيا العالمية اتضح للباحثين وبوضوح أنه لا توجد أي صعوبة كبيرة للطلاب في كلية الحاسوب أو كلية الطب في التعامل مع نظام الاختبار ات الإلكتروني وذلك يتضح جليـــا مـــن خـــــلال الشكل(2.1.6) والشكل (2.2.6)، في الشكل (3.2.6) وجد أن ٢٥٪ من طلاب كلية الطب قد عبـــروا عن تفضيلهم للاختبار الورقي مقارنة بالإلكتروني وبالرجوع لملاحظتهم عبر الطلاب ان السبب فـــي اختيار هم للأسلوب الورقي برجع نتيجة لتعودهم على النظام الورقي وان فترة الندريب وأعدادهم كانت عبار ة عن جلسة تدريبية و احدة فقط مقارنة بطلاب كلية الحاسوب الذين تم تدريبهم على مدار أكثر ٍ من

شكل ٦–٢–٥ يوضح نقييم طلاب الطب في نظام الاختبار ات الإلكتر و ني

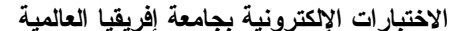

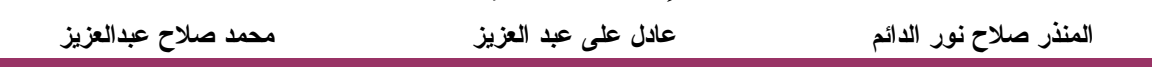

عامين في الاختبار ات النصف سنوية ونتيجة لذلك كانت نسبة ١١% من الطلاب قد عبروا عن عــدم رضاهم للاختبارات الإلكترونية كما في الشكل (3.2.6).

لاحظ الباحثون وبوضوح جدا انه وبالرغم من ان طلاب كلية الحاسوب قد تم تدريبهم لأكثـــر من اختبار مقارنة بطلاب كلية الطب إلا أن طلاب كلية الطب لم تكن لديهم أدنى صعوبة فـــى حـــل الاختبار مقارنة بطلاب كلية الحاسوب الذين واجهوا بعض من الصعوبات في حل الاختبـــار وذلـــك ينعكس جليا من خلال الشكل (4.2.6) الذي عبر فيه طلاب كلية الطب أن ٢٥٧% من الطلاب عبـــروا أن جلسة و احدة كافية لإعداد الطالب للاختبار و هنا بسال الباحثون لماذا و اجه طلاب الحاسوب بعــض الصعوبات في حل الاختبارات مقارنة بطلاب الطب على الرغم من قلة تدريبهم.

وأخيرًا انضح ومن خلال الشكل (1.2.6) والشكل (1.1.6) عن رضا الطلاب عن النظام مع إمكانية تطوير النظام مستقبلا.

## ٧- تهديدات النظام :

يتمثل أهم تهديد في عدم قدرة الأساتذة على اعدد اختبارات بالصورة التسى يمكـــن إدخالهـــا إلكترونيا ويمكن تدريب الأساتذة على كيفية إعداد الأسئلة وتدريبهم على نظام الموودل وكيفية عمـــل بنك أسئلة من خلاله، أما في حاله استخدام النظام من قبل طلاب لا يجيدون النعامل مع الحاسوب مما قد يودي إلى عدم فاعلية النظام ويمكن حلها عن طريق قيام دورات لهم عن كيفيه النعامل معه إضافة لجعل النظام يقوم بعرض مختصر عن كيفيه التعامل قبل بدء الاختبار ، ويتمثّل أهم تهديد في عدم نجاح النظام عن طريق تأثير العوامل الخارجية مثل انقطاع النيار الكهربائي إضافة لعدم توفر العدد الكسافي من الأجهزة لجلوس جميع الطلاب المستهدفين في آن واحد.

#### ٨- الخاتمة:

ناقشت الورقة أسلوب نقويم عملية النعلم والمتمثلة في الأسلوب التقليدي للاختبارات والأسلوب الإلكتروني أيضا وطريقة نطبيقها بجامعة إفريقيا العالمية عرضت الورقة آلية سير الامتحانات الورقية بالجامعة سابقا وتحولها إلىي الاختبارات بصورتها الإلكترونية، كما ناقشت الورقـــة أهـــم الدراســـات والنجارب السابقة ومدى الاستفادة منها وخصيصا النجارب المحلية كتجربة كلية النهبضة وجسامعتي النيلين و السودان المفتوحة ،ناقشت الورقة أيضا أثر تطبيق الاختبار ات الإلكترونية في كليتي الحاسوب والطب ومدى هذا النتأثير على الطلاب والأساتذة بالجامعة ويظهر ذلك جليا من خلال الاستبيان السذى تم نوزيعه عليهم كما تم نوضيحه في الفقرة 6، وختاما ناقشت الورقة أهم التهديدات والعقبــات التــــي تو اجه في تتفيذ الاختبار ات الإلكتر ونية بجامعة إفريقيا العالمية.

#### -٩المراجع:

[1] عادل علمي عبد العزيز، المنذر صلاح نور الدائم (٢٠١٥)، الاختبار الإلكترونبي الأمن، قسم علوم الحاسوب جامعة إفريقيا العالمية، المجلة العربية للكمبيوتر والنكنولوجيا.

IJIE

[2] سارة، ناثر (1990م) :التربية العربية منذ 1950 م (انجاز اتها ,مشكلتها ,تحدياتها) ,منتدى الفكـــر التربوي, عمان، الأردن.

[3] نامر الملاح(٢٠١٣)، جامعة الملك عبد العزيز.

- [4] J. C. González de Sande, L. Arriero, C. Benavente, R. Fraile, J. I. GodinoLlorente, J. Gutiérrez, D. Osés, V. Osma-Ruiz. A CASE STUDY: FINAL EXAM VERSUS CONTINUOUS ASSESSMENT MARKS FOR ELECTRICAL AND ELECTRONIC ENGINEERING STUDENTS.2017.
- [5] Matti Kuikkaa، Markus Kitolab،Mikko-Jussi Laaksob. Challenges when introducing electronic exam. Research in Learning Technology.2014; Vol. 22, 2014.
- [6] Gerald Matua Amandu, Joshua Kanaabi Muliira, Dennis Cayaban Fronda. Using moodle e-learning platform to foster student self-directed learning: Experiences with utilization of the software in undergraduate nursing courses in a Middle Eastern university. Elsevier. 2013; 677 – 683.
- [7] Olawale Adebayo، Shafi'i Muhammad Abdulhamid. E- Exams System for Nigerian Universities with Emphasis on Security and Result Integrity. International Journal of the Computer, the Internet and Management (IJCIM). (Volume 18), Number 2: 2014; ISSN 0858-7027.
- [8] B.Persis Urbana, Ivy A.shalini, A.Yamuna (2012),Web Based online Secured Exam, VIT University
- [9]G. R. Cluskey Jr. Troy University Global Campus, Craig R. Ehlen University of Southern Indiana, Mitchell H. Raiborn Bradley University, Thwarting online exam cheating without proctor supervision, Journal of Academic and Business Ethics(2011).
- [10]VIJAY INDORIA,PRASHANT SHARMA,ANOOP SONI, ONLINE EXAMINATION, International School of Informatics & Management Formerly India International Institute of Management(2013)
- [11]Edward C. Klatt MD, Professor of Pathology Biomedical Problems Program Director Department of Biomedical Sciences Mercer University School of

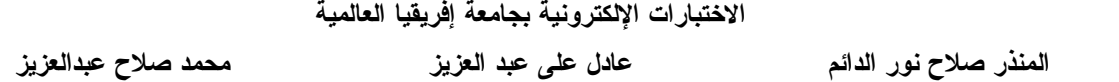

Medicine Savannah, Georgia, USA(2012),India International Institute of Management(2013).

[12] Jannik Dreier, Rosario Giustolisi، Ali Kassem Pascal Lafourcade، and Gabriele Lenzini. A Framework for Analyzing Verifiability in Traditional and Electronic Exams (2015).